## オンライン予約申込手順

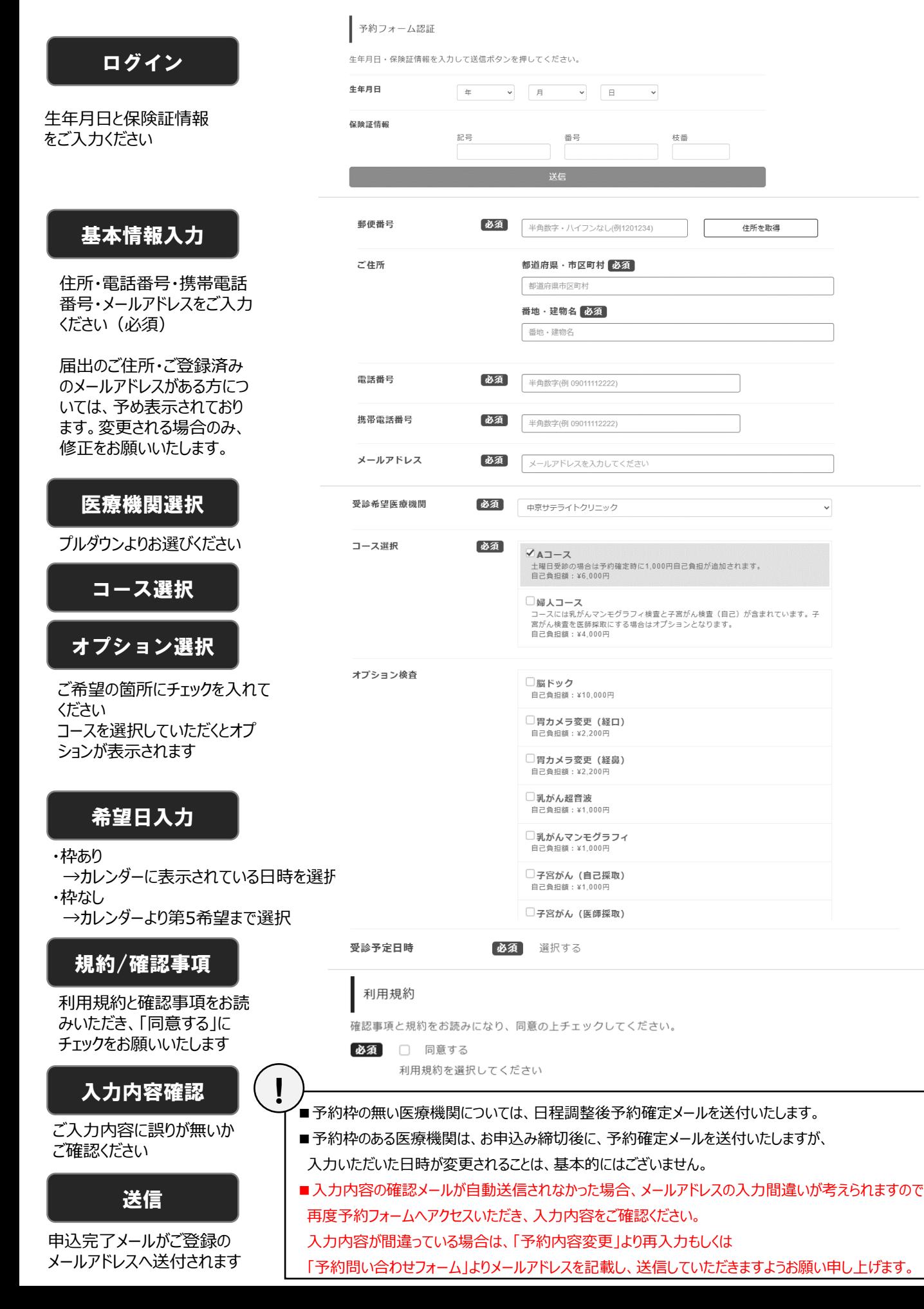

## オンライン予約変更手順

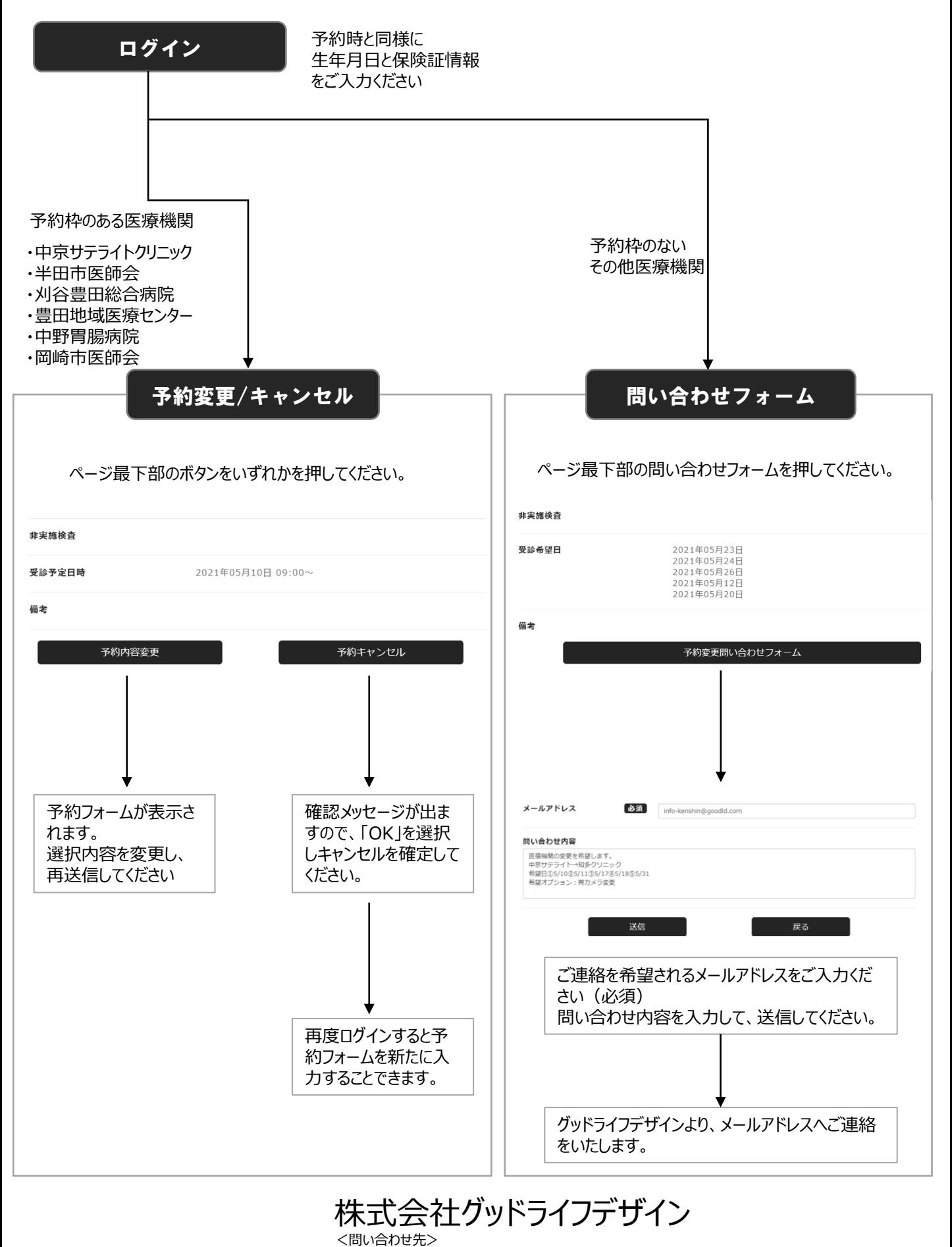

メール i3-info-kenshin@goodld.com FAX: 050-6875-3778